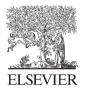

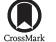

Available online at www.sciencedirect.com

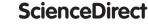

Procedia Environmental Sciences 29 (2015) 128 - 129

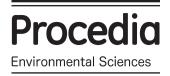

## Agriculture and Climate Change - Adapting Crops to Increased Uncertainty (AGRI 2015)

# Comparison of Physiological Parameters for Drought in Tomatoes Between Early Stage in Pot and Mature Stage in Field

H. Yildiz Dasgan<sup>a</sup>, Yelderem Akhoundnejad<sup>a</sup>, Gokce Coban<sup>b</sup>, Sebnem Kusvuran<sup>c</sup>

<sup>a</sup>Cukurova University, Faculty of Agriculture, Department of Horticulture, Adana 01330 Turkey <sup>b</sup>Akmagdeni Vocational High School, Bozok University, Yozgat, Turkey <sup>c</sup>Kizilirmak Vocational High School, Cankiri Karatekin University, Cankiri, Turkey

#### Abstract

Forty-five days old tomato plants grown in pot and 122 days old tomato plants grown in field were compared for drought responses. The relationships between young and mature plants responses will be useful to shorten the drought breeding process and it will not be necessary to grow the melon plants until the mature stage. Therefore time, labor and money can be saved in the drought breeding programs. Twenty-four different tomato genotypes were used for the pot and field experiments. The stomatal conductance, membrane injury, leaf water potential, leaf osmotic potential, leaf temperature, leaf Ca and K concentrations, shoot fresh weight and the visual shoot appearance by the 1-5 scale evaluation were investigated. The degree of the drought stress was 50 % irrigation of the control plants. The main results of the tomato research were: 1) The data relative to control showed definitely higher relationships than the data in absolute under the drought, 2) The most important relationships between young and mature tomato plants that can be used to shorten screening/breeding process were stomatal conductance (r = 0.608), leaf calcium (Ca) concentration (r = 0.573), membrane injury index (r = 0.510), leaf water potential (r = 0.2043), respectively.

© 2015 The Authors. Published by Elsevier B.V This is an open access article under the CC BY-NC-ND license (http://creativecommons.org/licenses/by-nc-nd/4.0/).

Peer-review under responsibility of the organizing committee of the Agriculture and Climate Change - Adapting Crops to Increased Uncertainty (AGRI 2015)

Keywords: Solanum lycopersicum; water stress; breeding; screening; tolerance; tomato; drought; physiological parameters, climate change

1878-0296 © 2015 The Authors. Published by Elsevier B.V. This is an open access article under the CC BY-NC-ND license (http://creativecommons.org/licenses/by-nc-nd/4.0/).

Peer-review under responsibility of the organizing committee of the Agriculture and Climate Change - Adapting Crops to Increased Uncertainty (AGRI 2015) doi:10.1016/j.proenv.2015.07.218

#### 1. PDF creation from Word master template:

While creating PDF from Word template the below given steps should be followed to avoid difference in trim size and margins and to avoid decrease in resolution and size of the figure images of the Word template and the PDF created.

#### Steps in Word 2007 and 2010:

- Click the File tab
- Click Print
- Under Printer tab, select Adobe PDF
- Click Printer Properties link
- > Under Adobe PDF Settings tab, click on Edit button
- Click on Images folder under Standard
- Make Downsample and Compression fields under Color Images and Grayscale Images "Off". And in Monochrome Images field make only Downsample "Off"
- > Then click on **OK** and given name of the setting in **File name** tab and click on **save**
- > Then again Under Adobe PDF Settings tab, click on Edit button
- > Then click on **Color** folder
- > Choose Leave Color Unchanged option under Color Management Policies tab then click on OK
- > Lastly click on **OK** in **Adobe PDF Settings** tab
- > Click Save As
- > Under Save as type, click the arrow next to PDF (\*.pdf)
- Click Save

In Word 2003 the PDF can be created by using "Convert to Adobe PDF" symbol in tool bar or the required paper size can be adjusted in the Adobe PDF settings given in the Properties tab on the Print option. Please follow the above steps to avoid decrease in resolution and size of the figure images.

### 2. Reference styles used in Procedia master templates:

Title Reference style

PROENV 3a Embellished Vancouver